# **Holovention:** W Holovention **3D-Interaktion in Mixed Reality**

Team: Lukas Amerkamp (MI), Niklas Braun (PI), Marc Frychel (MI), Judith Humkamp (MI), Karol Rösner (TI)

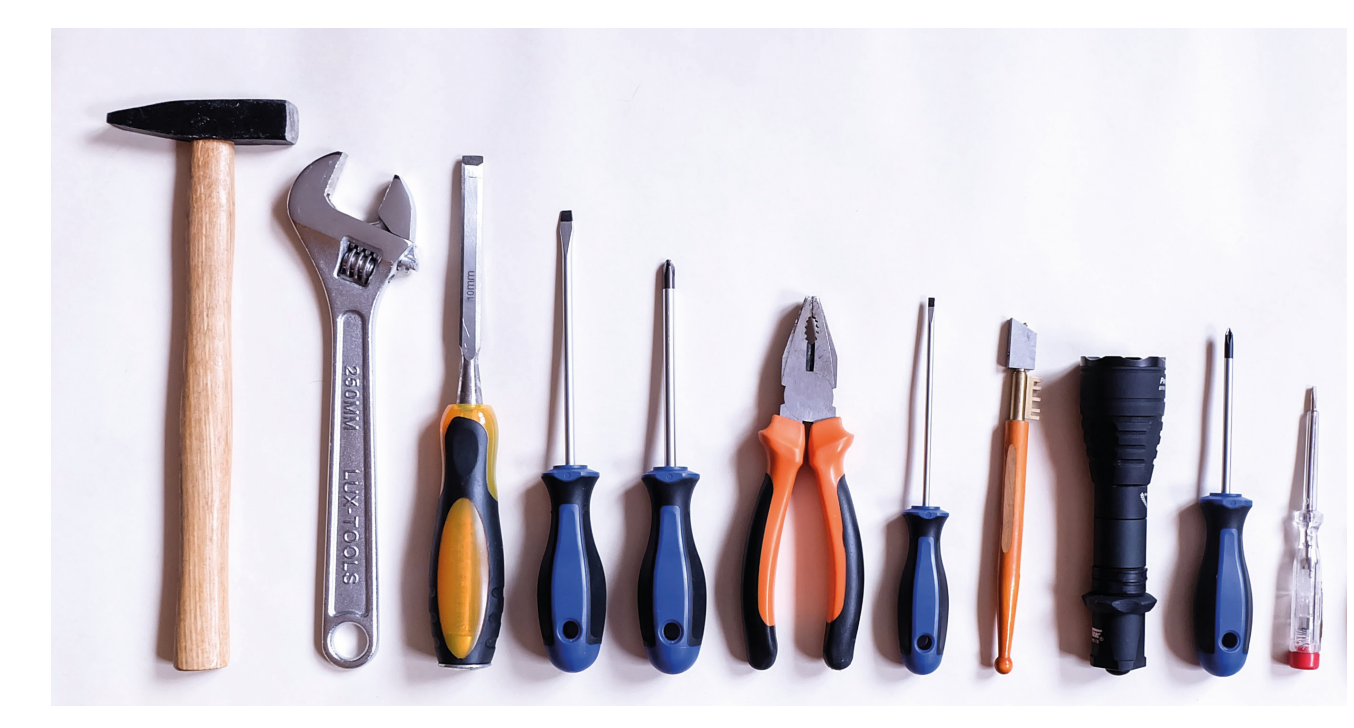

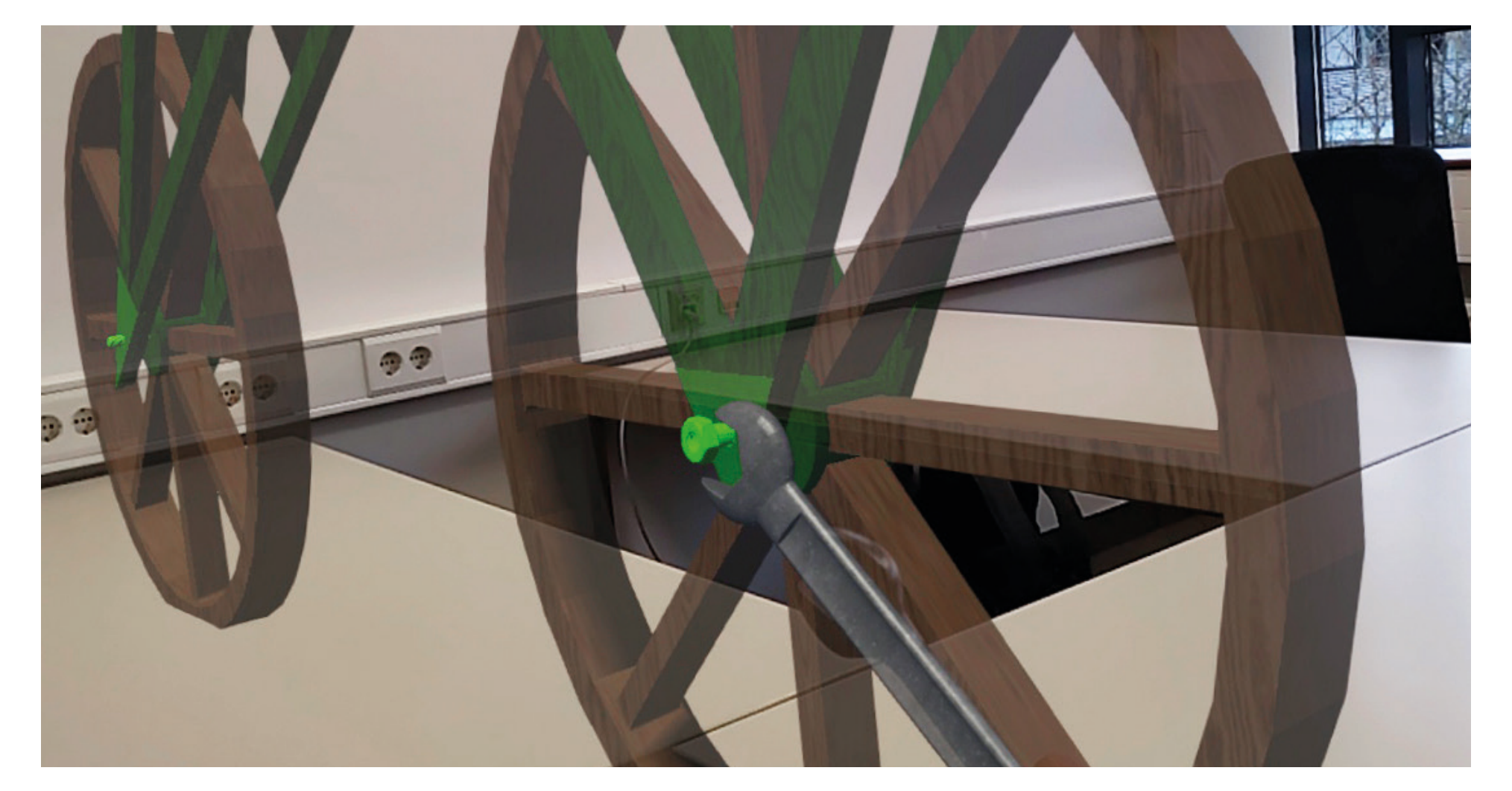

Mockup des Hauptmenüs Szenenaufbau des Laufrades, Benutzerinteraktion mit dem Schraubenschüssel

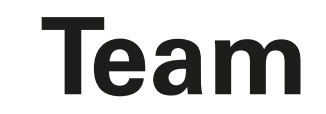

Für die Umsetzung der Mixed Reality Applikation auf der HoloLens wird die Laufzeit- und Entwicklungsumgebung Unity verwendet.

Um die verschiedenen Funktionen, wie den Zusammenbau verschiedener Erfindungen, zu realisieren, werden verschiedene Skripte in der Programmiersprache C# implementiert. In diesen werden Position und Ausrichtung der Hologramme erfasst und verarbeitet. Mittels des Development Kits Vuforia werden reale Werkzeuge über ein ImageTarget erkannt und über Handtracking an den Daumen fixiert. Als ImageTarget kann eine VuMark oder ein QR-Code benutzt werden.

Des Weiteren wird das Mixed Reality Toolkit für die Erstellung von Menüs verwendet. Bei der HoloLens 2 wird das Untermenü als Handmenü dargestellt.

**Team** Lukas.Amerkamp@studmail.w-hs.de<br>Niklas.Braun@studmail.w-hs.de Niklas.Braun@studmail.w-hs.de Marc.Frychel@studmail.w-hs.de Judith.Humkamp@studmail.w-hs.de Karol.Roesner@studmail.w-hs.de

Da die Umgebung durch Spatial Mapping gescannt und verwendet wird, ist die Applikation ortsunabhängig.

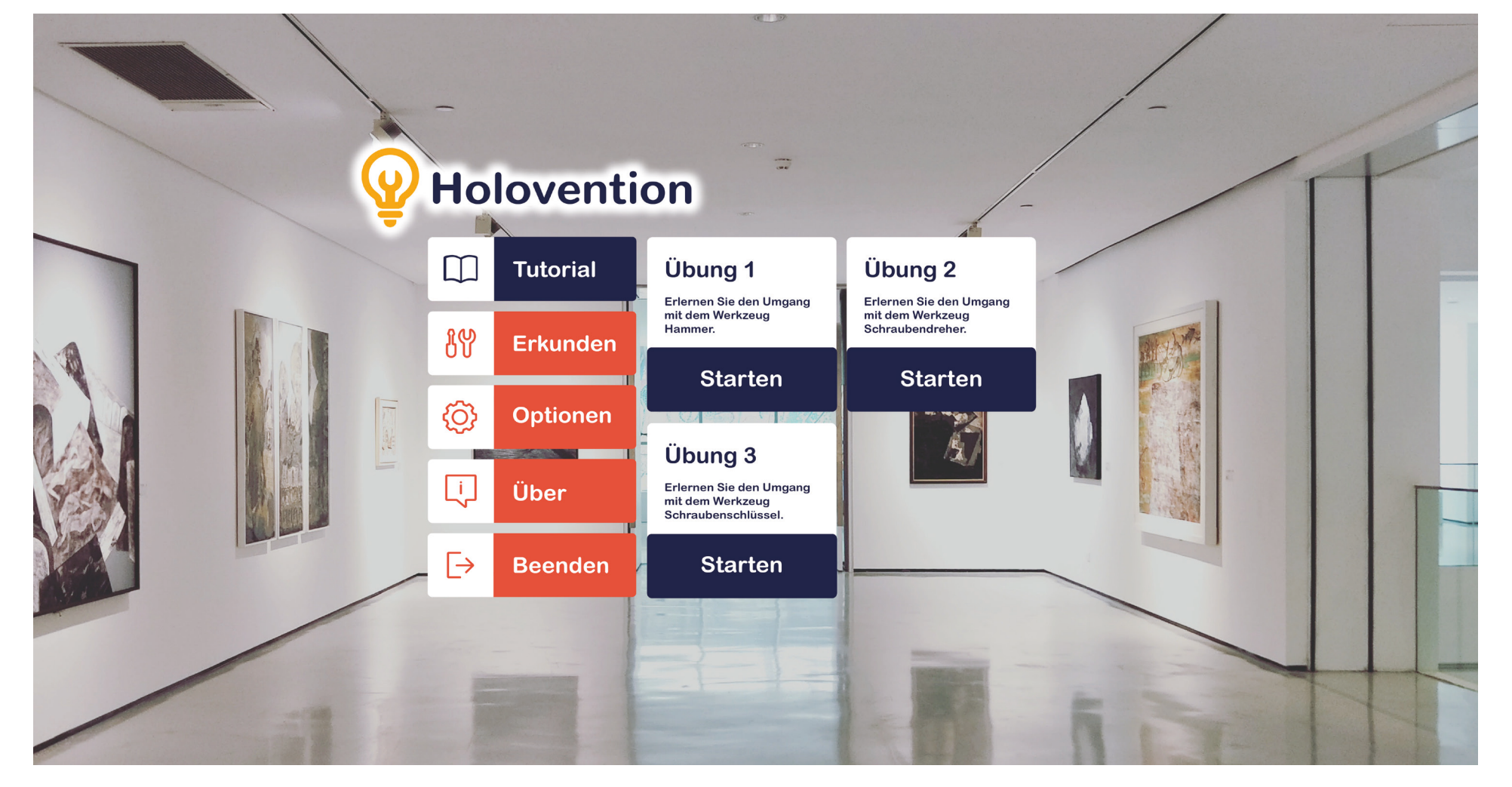

## **Technische Umsetzung**

## **Idee und Konzept**

- Verwendung der HoloLens zur Visualisierung holografischer Objekte
- Benutzer kann Erfindungen der Vergangenheit im virtuellen Raum nachbauen
- Durch Benutzung von realen Werkzeugen (Schraubendreher, Schraubenschlüssel, Hammer) kann mit einem virtuellen Objekt (z.B. Nagel, Schraube) interagiert werden
- Einsatzmöglichkeiten an beliebigen Orten, z.B. im Museum

### **Problemstellung**

- Welche Interaktionsmöglichkeiten gibt es zwischen virtueller Umgebung und realer Umwelt?
- Wie können reale Objekte, wie Werkzeuge, in der virtuellen Welt verwendet werden?
- Wie lässt sich dieses Problem mit der HoloLens 1 bzw. der HoloLens 2 umsetzen? Wo sind die Unterschiede?
- Wie gestaltet sich eine benutzerfreundliche Applikation mit der HoloLens?

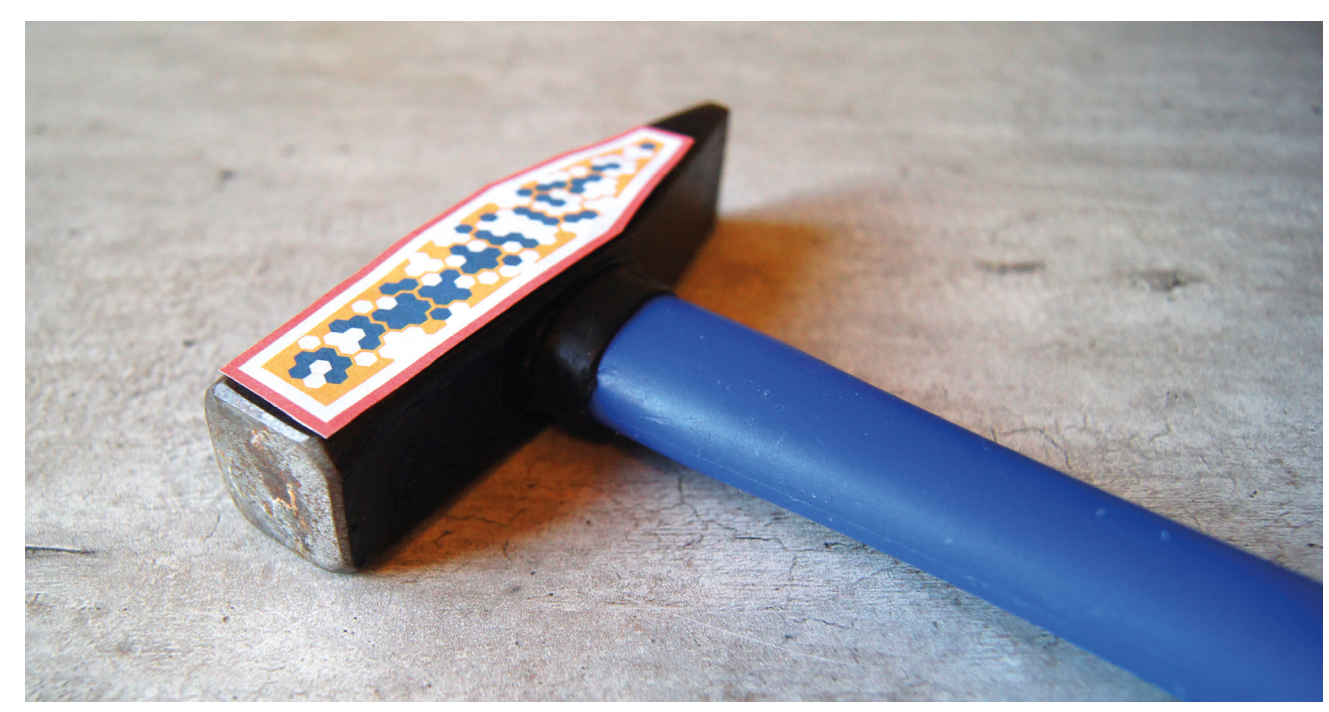

Werkzeuge

Prof. Dr. Andreas Heinecke Fachgebiet: Interaktive Systeme Frau Karen Bensmann Wissenschaftliche Mitarbeiterin

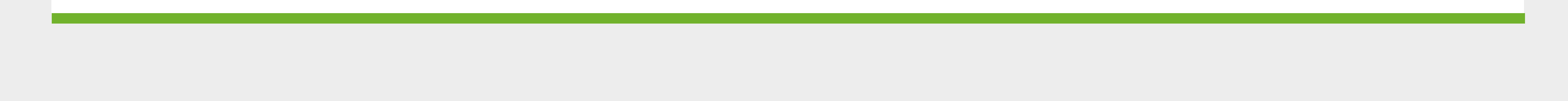

## **Betreuung**

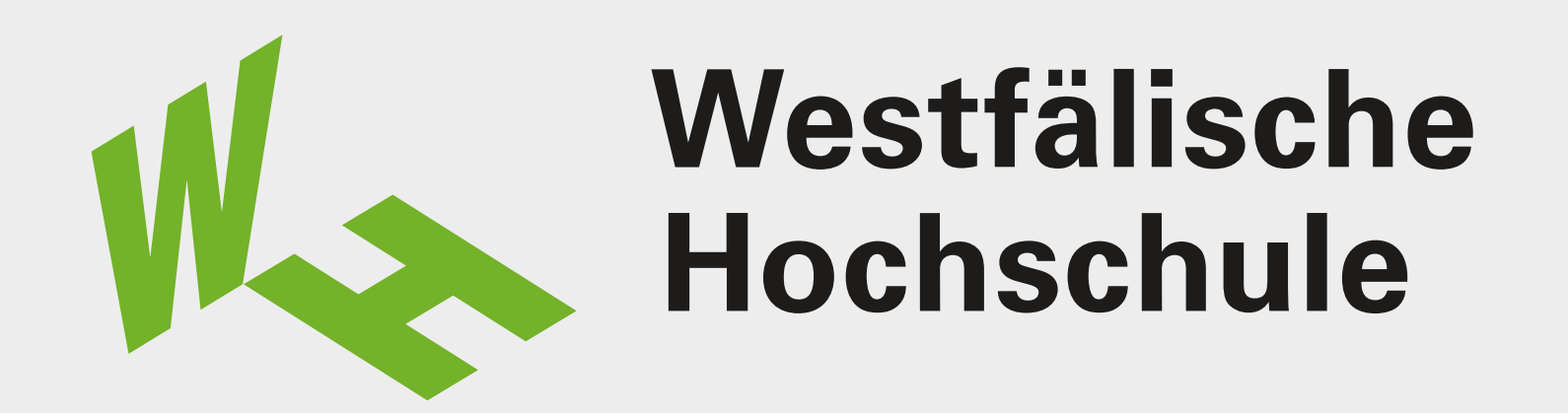

**Fachbereich Informatik & Kommunikation Show & Tell 2021**

Hammer mit VuMark

Modul: Softwareprojekt (Bachelor)